## **Atividade – Tabela de distribuição de frequência**

Professor Fiore

Caso 01 – Abaixo temos os salários de um grupo de metalúrgicos.

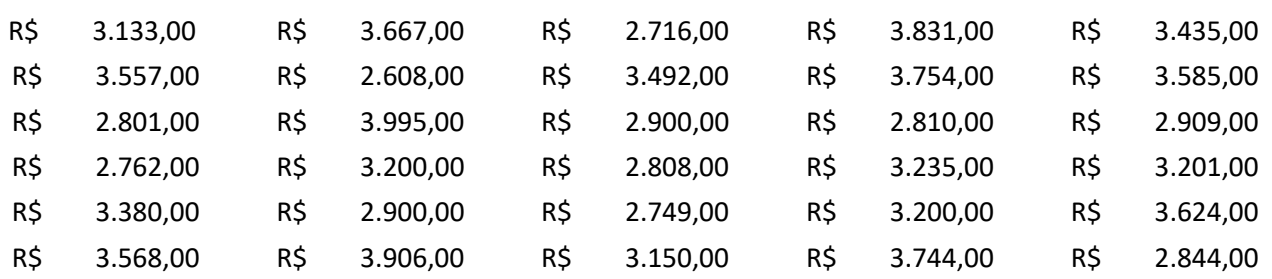

- 1. Antes de montar uma tabela, responda.
- a. Esses dados são de que tipo? (quantitativo contínuo)
- b. Qual o melhor tipo de tabela para dados como esses? (Tabela de distribuição de frequência em classes)
- c. Qual o menor valor apresentado? (R\$ 2608,00)
- d. Qual um bom valor para usar como menor na nossa tabela? (R\$ 2600,00)
- e. Usando a fórmula  $\,k=\surd{n}$  , quantas linhas a tabela terá? (cinco ou seis)
- f. Se usarmos a fórmula *k* =1+ 3,222.log*n* , quantas linhas a tabela terá? (cinco ou seis)
- g. Qual a *amplitude total*, a diferença entre o menor valor e o maior valor apresentado? (At = R\$ 1387,00)
- h. Para uma tabela com cinco linhas, qual deve ser o tamanho de cada classe? (cerca de R\$ 278,00)
- i. Qual um bom valor para usar como tamanho de classe? (R\$ 300,00)
- j. Trabalhando da forma escolhida acima, o maior valor está na última classe?

Por último, chamamos de rol os dados organizados de forma crescente. Ele é útil na hora de organizar a tabela e indispensável para determinar a mediana, assunto futuro. Monte o rol dos dados.

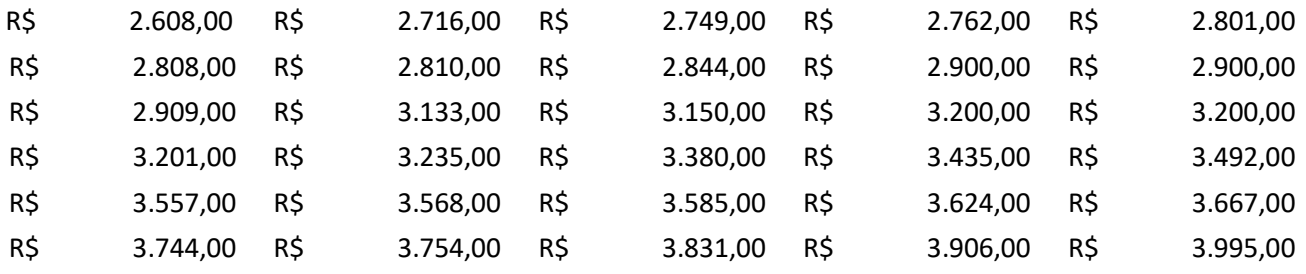

2. Monte uma tabela de distribuição de frequência em classe, com ponto médio de cada classe, frequência absoluta, frequência relativa e frequência absoluta acumulada.

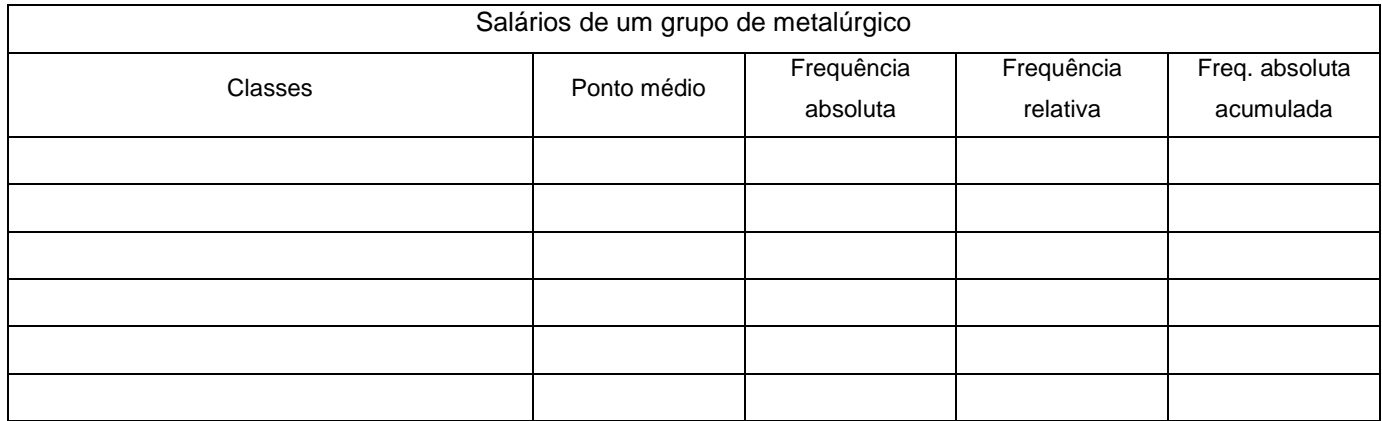

3. Monte um histograma para os dados.